<<AutoCAD

<<AutoCAD >>

, tushu007.com

- 13 ISBN 9787560620237
- 10 ISBN 756062023X

出版时间:2008-7

页数:214

PDF

更多资源请访问:http://www.tushu007.com

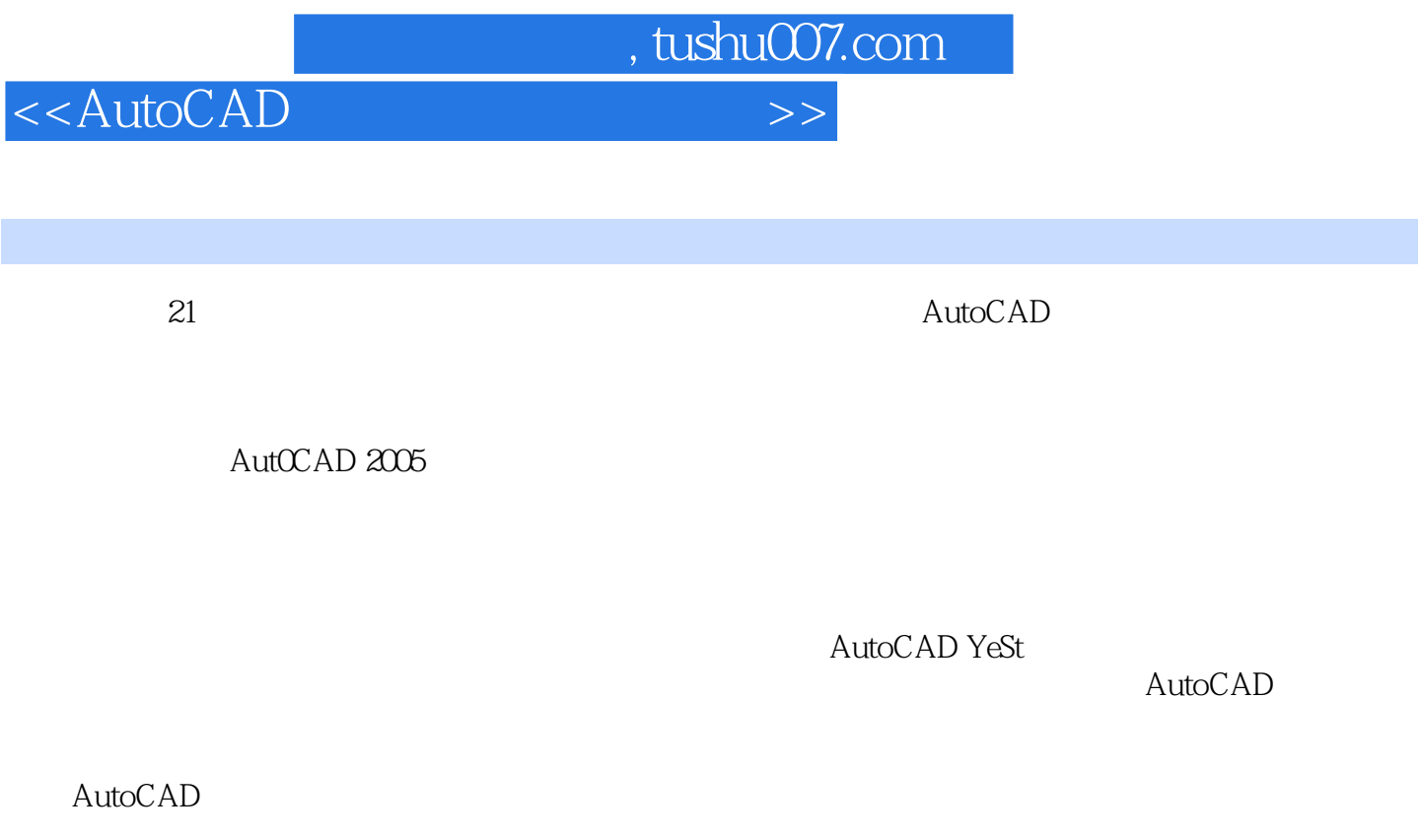

AutoCAD <br> AutoCAD <br> AutoCAD <br> AutoCAD <br> AutoCAD <br> AutoCAD <br> AutoCAD <br> AutoCAD <br> AutoCAD <br> AutoCAD <br> AutoCAD <br> AutoCAD <br> AutoCAD <br> Auto Can <br> Auto Can <br> Auto Can <br> Auto Can <br> Auto Can <br> Auto Can <br> Auto Can <br> Auto Can <br> Auto AutoCAD

全书共8章,各章中都配备适量的练习。

 $\triangle$ uto $\triangle$ AD

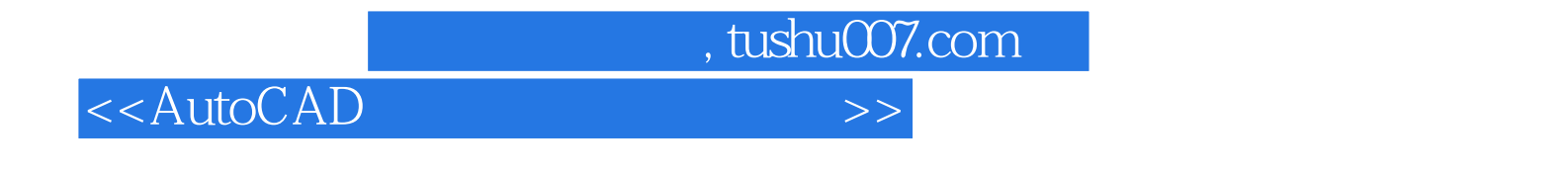

), we are the contract of the contract  $\lambda$ 

AutoCAD 2005  $\qquad \qquad$  (

 $\mathsf{AutoCAD}$ AutoCAD,并能够在实践中适应技能考核的备考训练需要,最终达到中级计算机辅助设计绘图员的水  $,$  tushu007.com

## <<AutoCAD

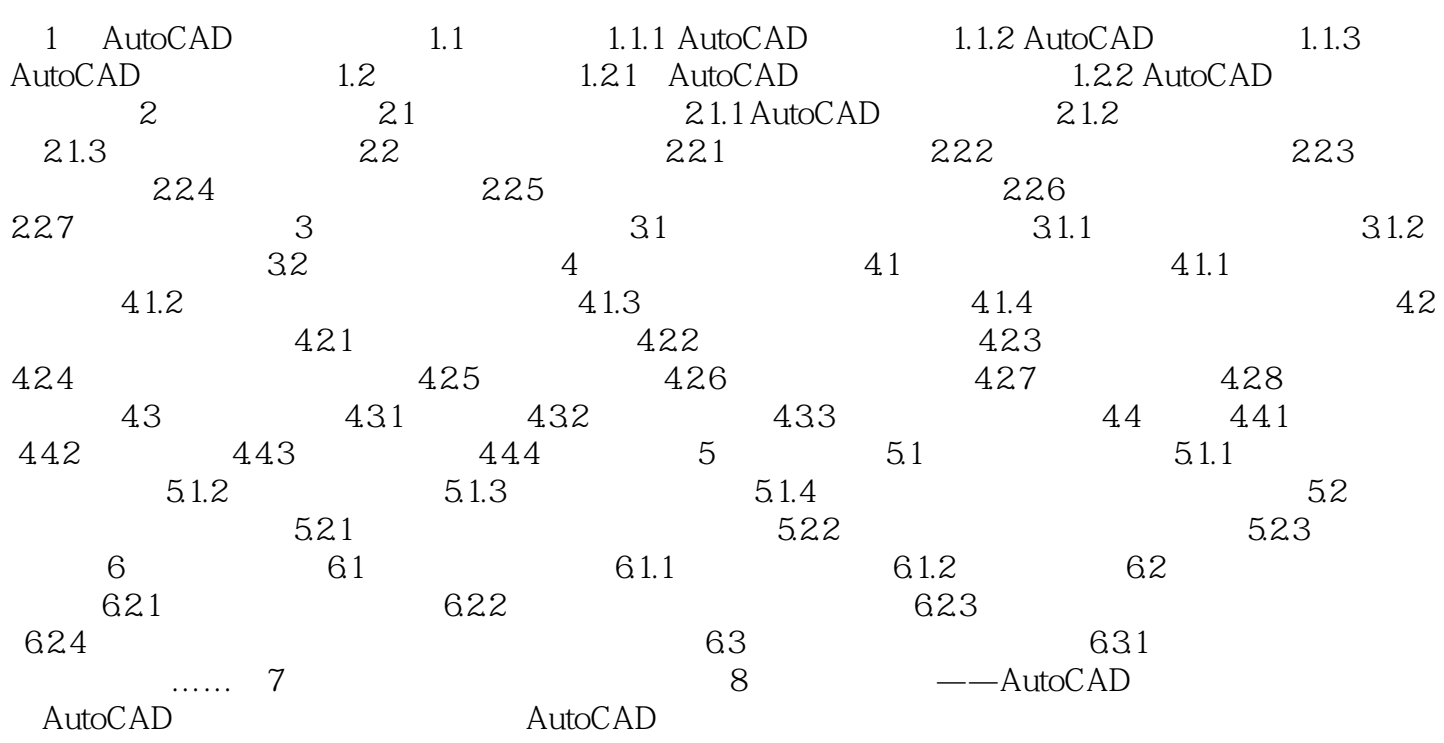

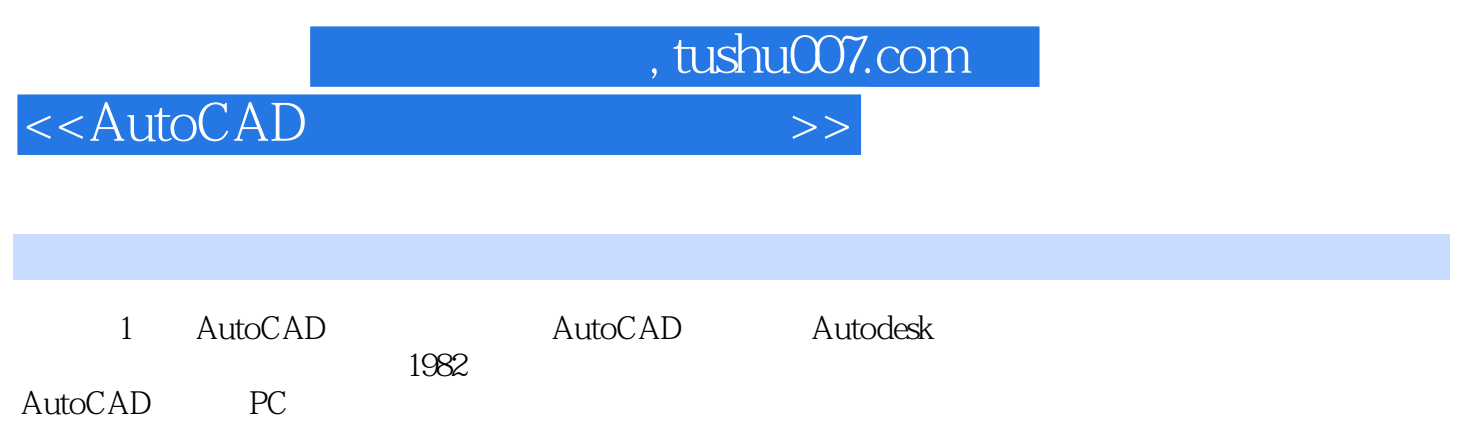

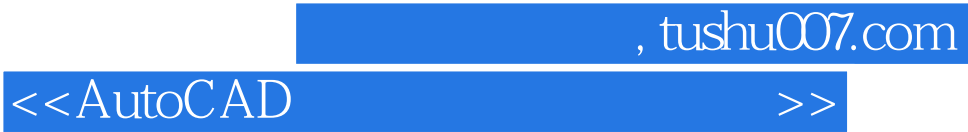

本站所提供下载的PDF图书仅提供预览和简介,请支持正版图书。

更多资源请访问:http://www.tushu007.com